## تم تحميل وعرض المادة من

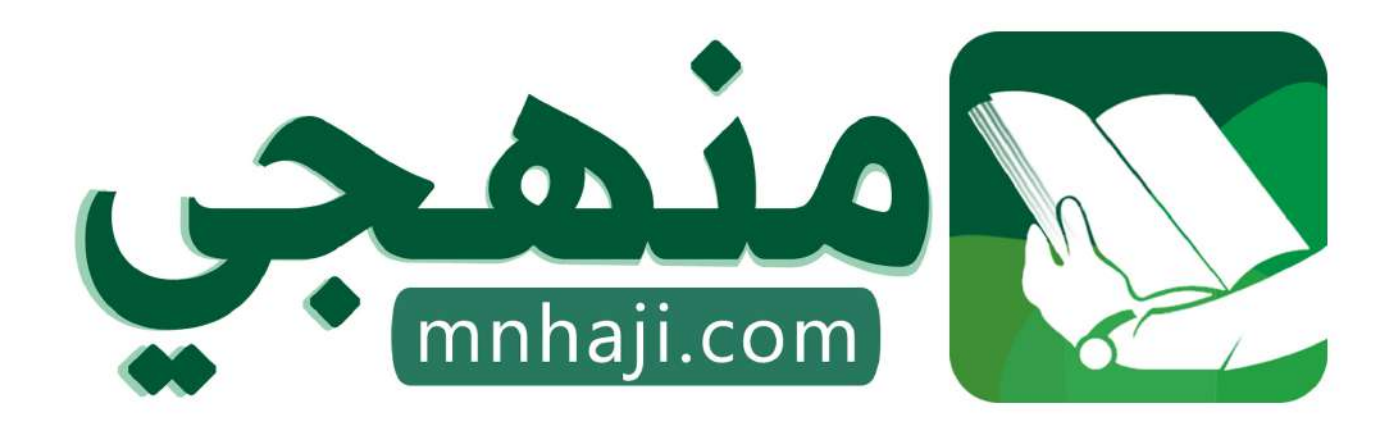

موقع منمجى منصة تعليمية توفر كل ما يحتاجه المعلم والطالب من حلول الكتب الدراسية وشرح للدروس بأسلوب مبسط لكافة المراحل التعليمية وتوازيع المناهج وتحاضير وملخصات ونماذج اختبارات وأوراق عمل جاهزة للطباعة والتحميل بشكل مجاني

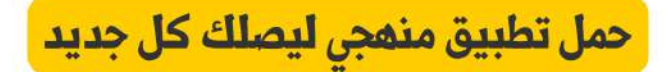

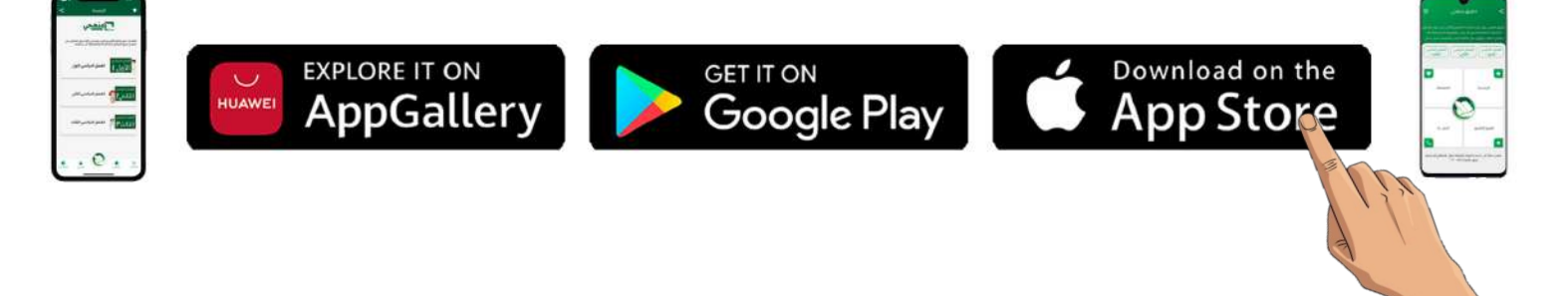

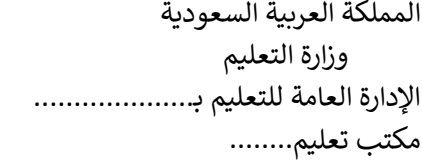

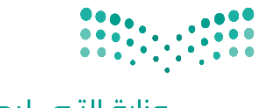

وزارة التصليم Ministry of Education

التاريـخ: / / اليوم:

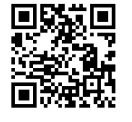

المادة: مهارات رقمية

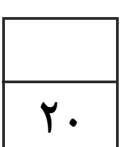

### اختبار الفترة الأولى مادة المهارات الرقمين للصف (السادس) الفصل الدراسي الثاني للعام ١٤٤٥هـ

# اسم الطالب: .................................................................. الصف: .................

اختبار الفترة الأولى – الفصل الثاني ، الوحدة الأولى فقط

السؤال الأول / ضع صح أو خطأ أمام العبارات التاليـن:

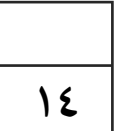

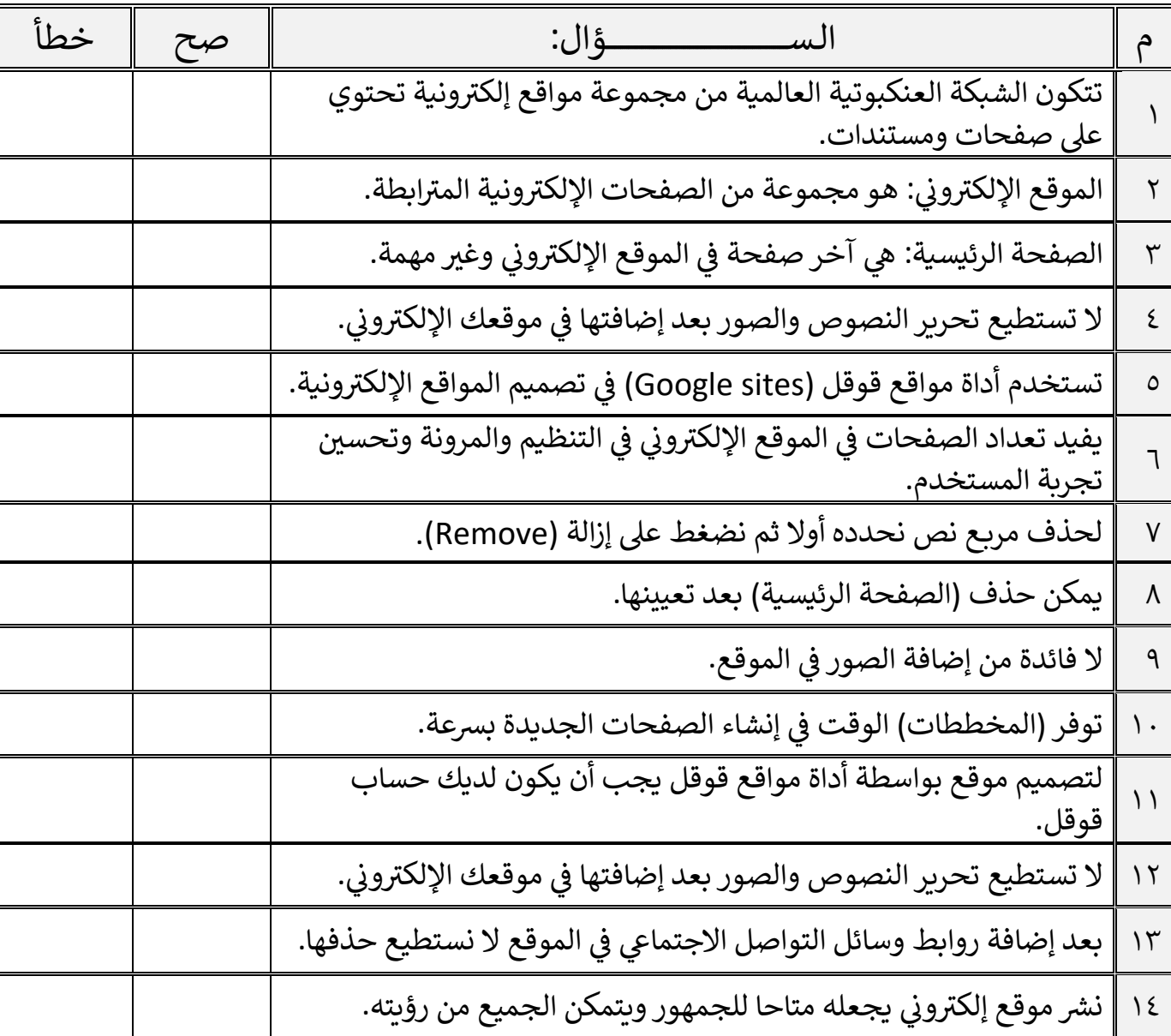

اقلب الصفحة

السؤال الثاني / اختر الإجابـ، الصحيحـ،ّ:

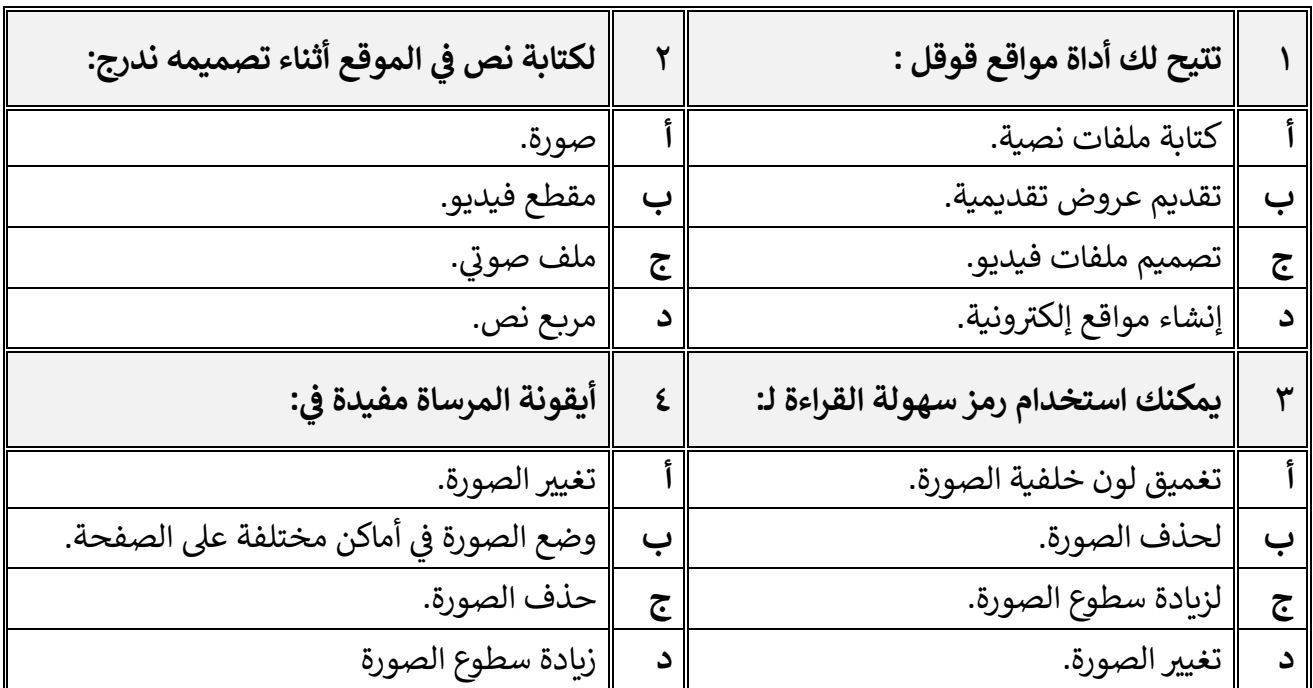

السؤال الثالث / رتب بالأرقام خطوات إنشاء صفحة إلكترونية:

 $\sim 10^{-1}$ 

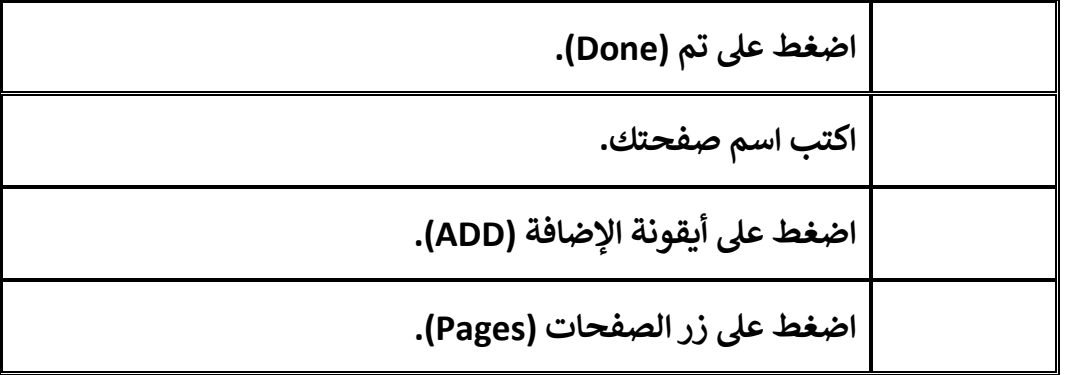

 $\sigma_{\rm{max}}$  and  $\sigma_{\rm{max}}$ 

معلم المادة / غزي بن مساعد الغزي

**2**

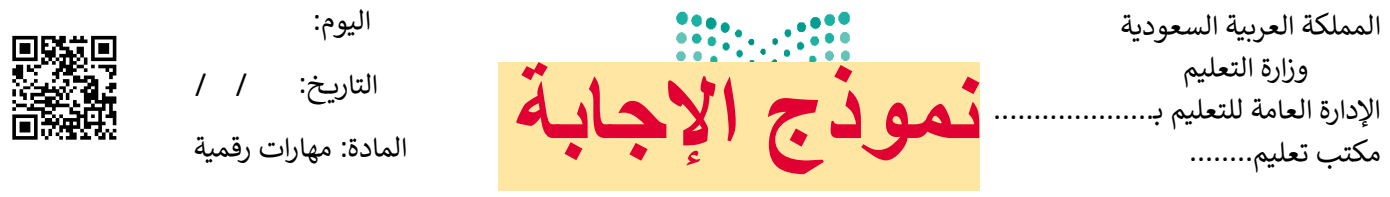

## اختبار الفترة الأولى مادة المهارات الرقمين للصف (السادس)

#### الفصل الدراسي الثاني للعام ١٤٤٥هـ

اسم الطالب: .................................................................. الصف: .................

اختبار الفترة الأولى – الفصل الثاني ،

السؤال الأول / ضع صح أو خطأ أمام العبارات التاليـن:

الوحدة الأولى فقط

**14**

**20**

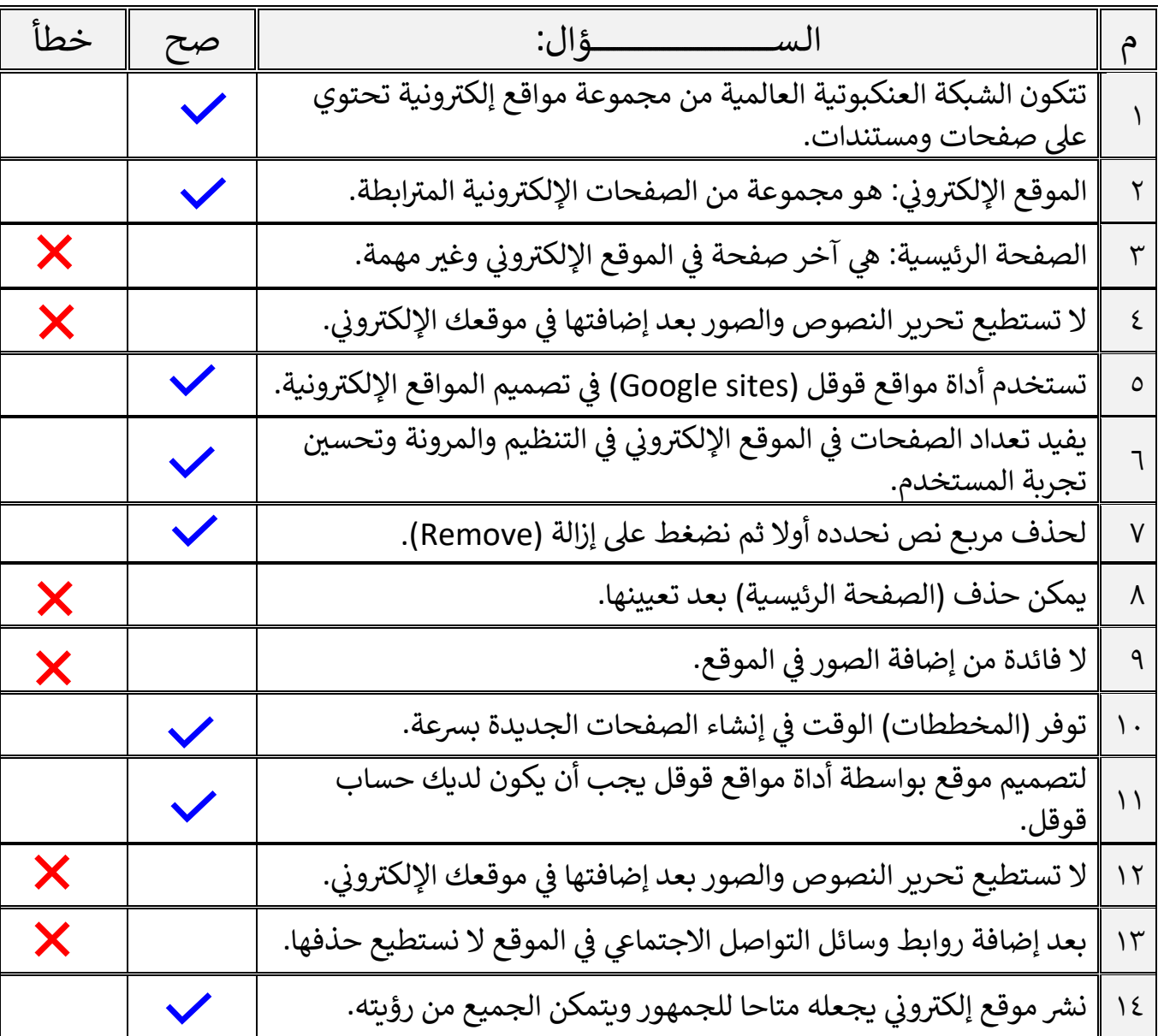

اقلب الصفحة

السؤال الثاني / اختر الإجابـ، الصحيحـ،ّ:

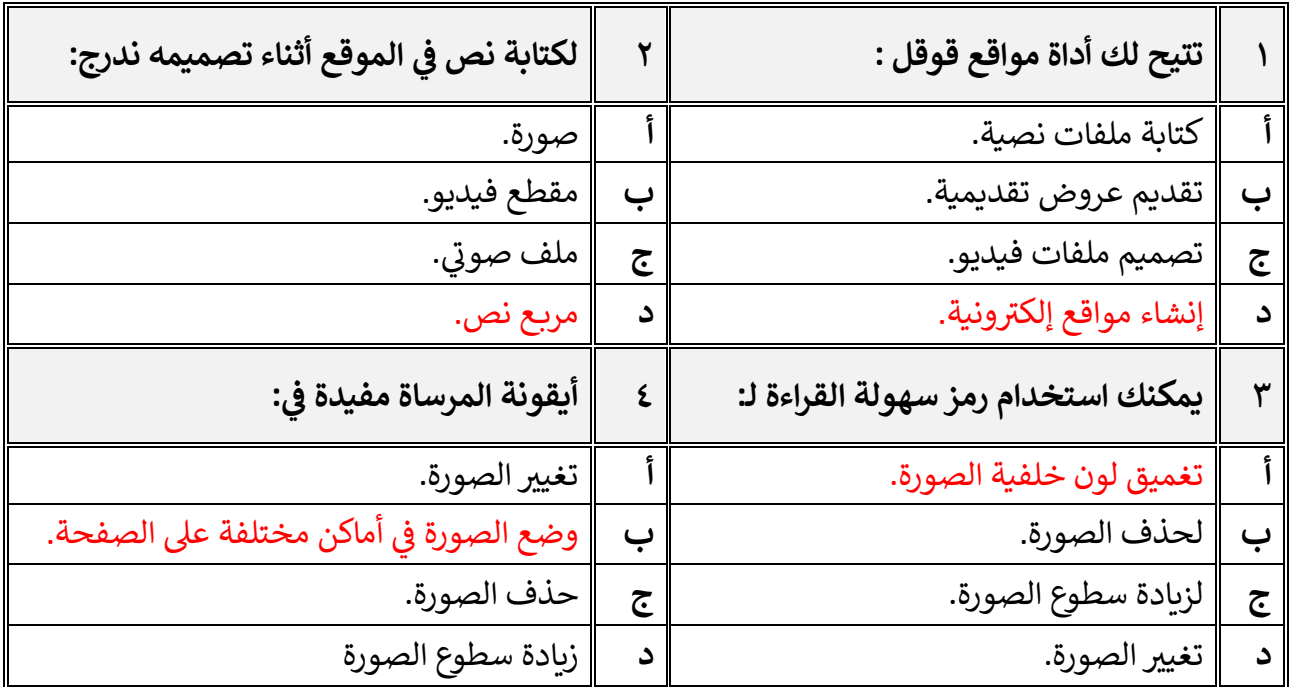

**السؤال الثالث / رتب باألرقام ونية: خطوات إنشاء صفحة إلكت <sup>ر</sup>**

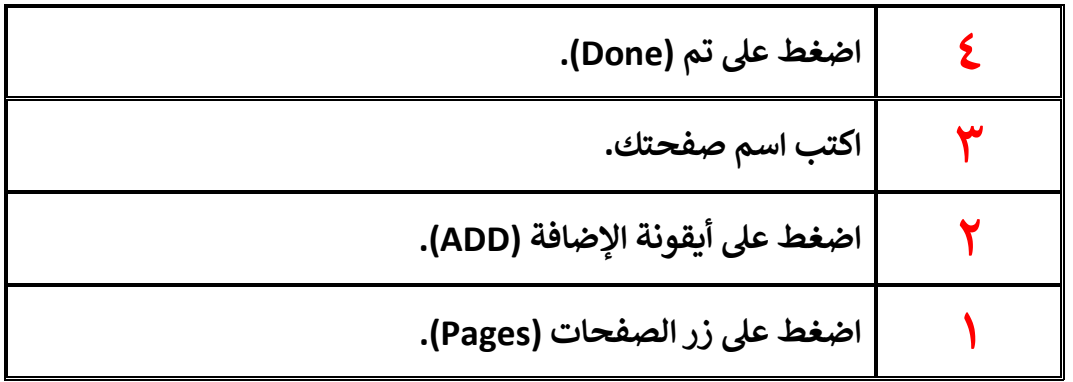

معلم المادة / غزي بن مساعد الغزي

**2**

**االسم :** ................................................................................................................. **الصف :** .........................................................................

**20**

#### **السؤال األول : أ- ضع عالمة √ أمام العبارات الصحية و X أمام العبارات الخاطئة: -**

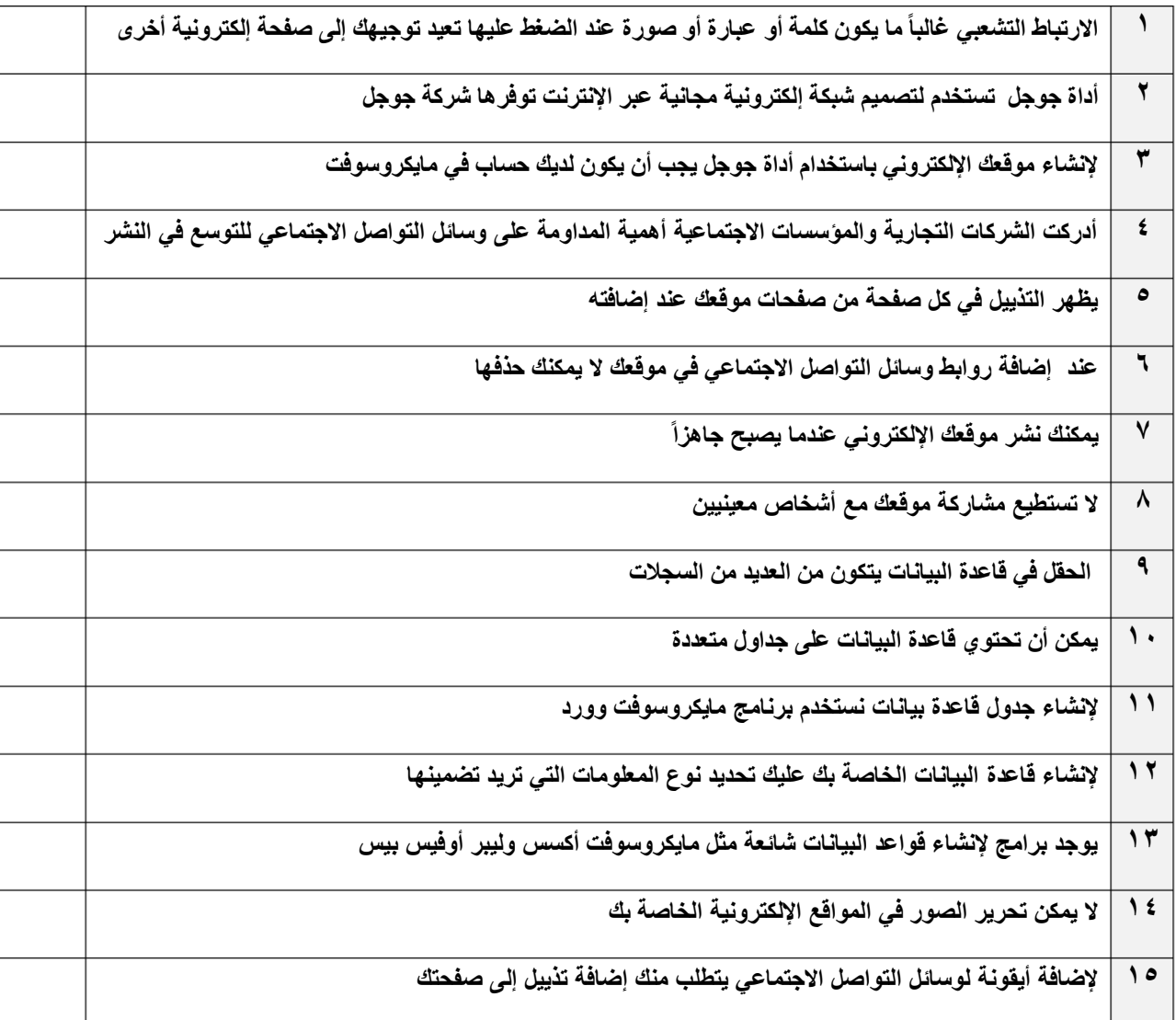

**ب:- اختر اإلجابة الصحيحة:**

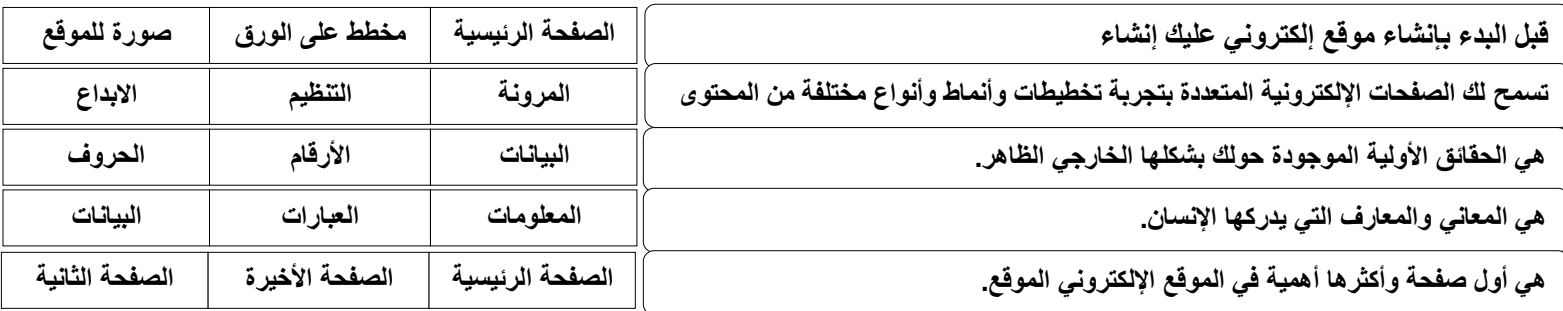

**اختبار مادة المهارات الرقمية منتصف الفصل الدراسي الثاني للصف السادس االبتدائي المملكة العربية السعودية وزارة التعليم إدارة التعليم ابتدائية ......** <mark>نموذ</mark>

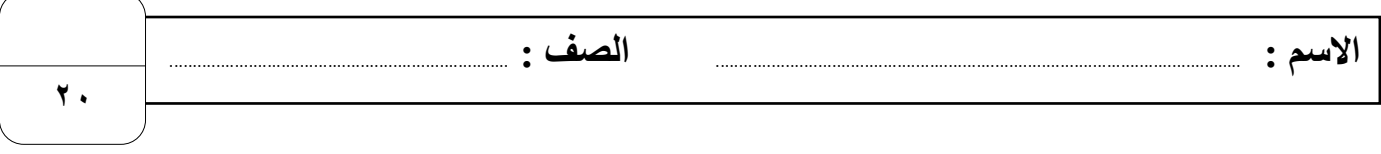

#### **السؤال األول : أ- ضع عالمة √ أمام العبارات الصحية و X أمام العبارات الخاطئة: -**

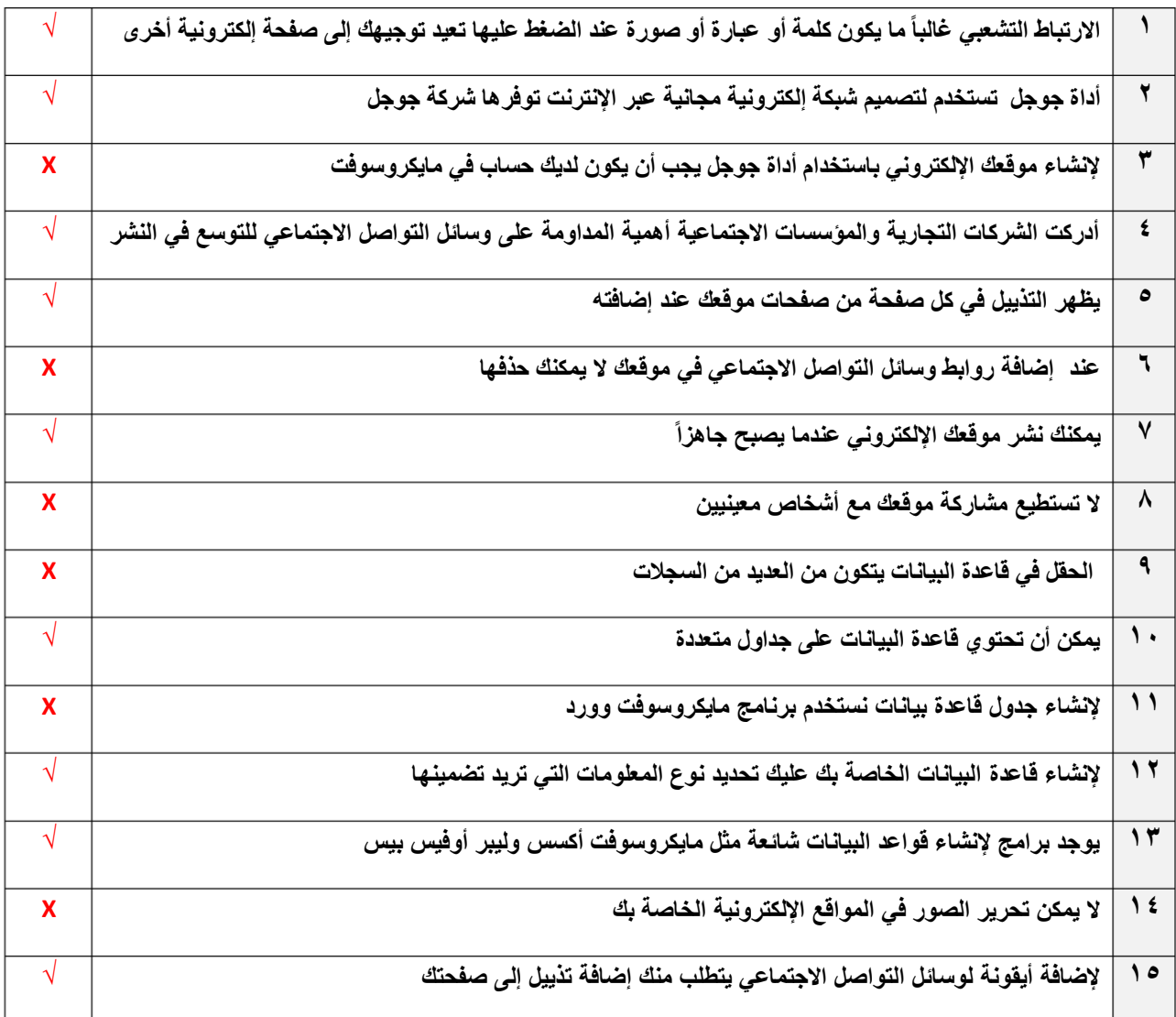

#### **ب:- اختر اإلجابة الصحيحة:**

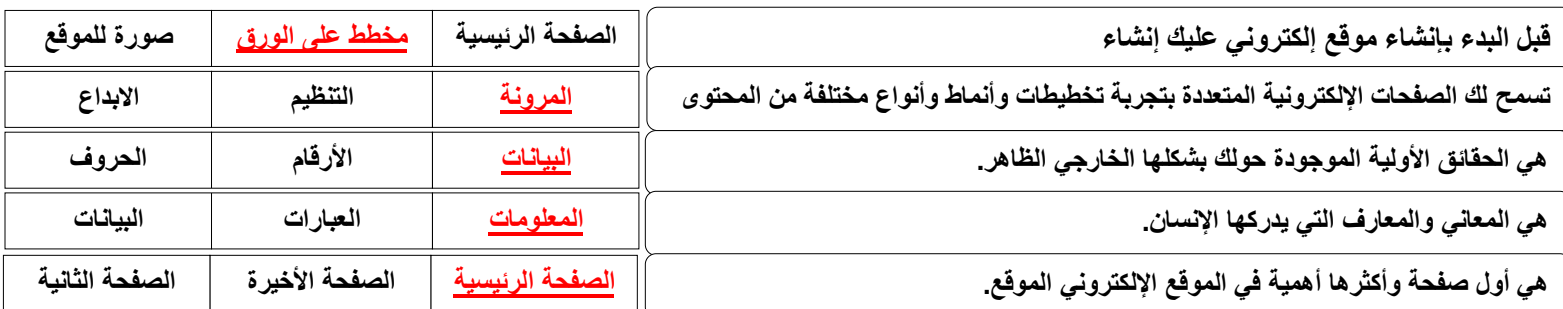

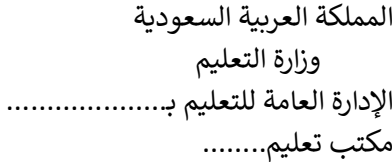

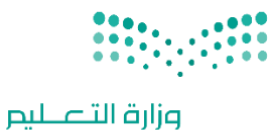

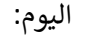

التاريخ: / /

المادة: مهارات رقمية

اختبار الفترة الأولى مادة المهارات الرقمية للصف (السادس) الفصل الدراسي الثاني للعام ١٤٤٥ هـ

Ministry of Education

اسم الطالب: .................................................................. الصف: ................. اختبار الفترة األولى – الفصل الثاني ، شامل الوحدة األولى والوحدة الثانية عشرون سؤاال لكل سؤال درجة واحدة.

### السؤال الأول / ضع صح أو خطأ أمام العبارات التالية:

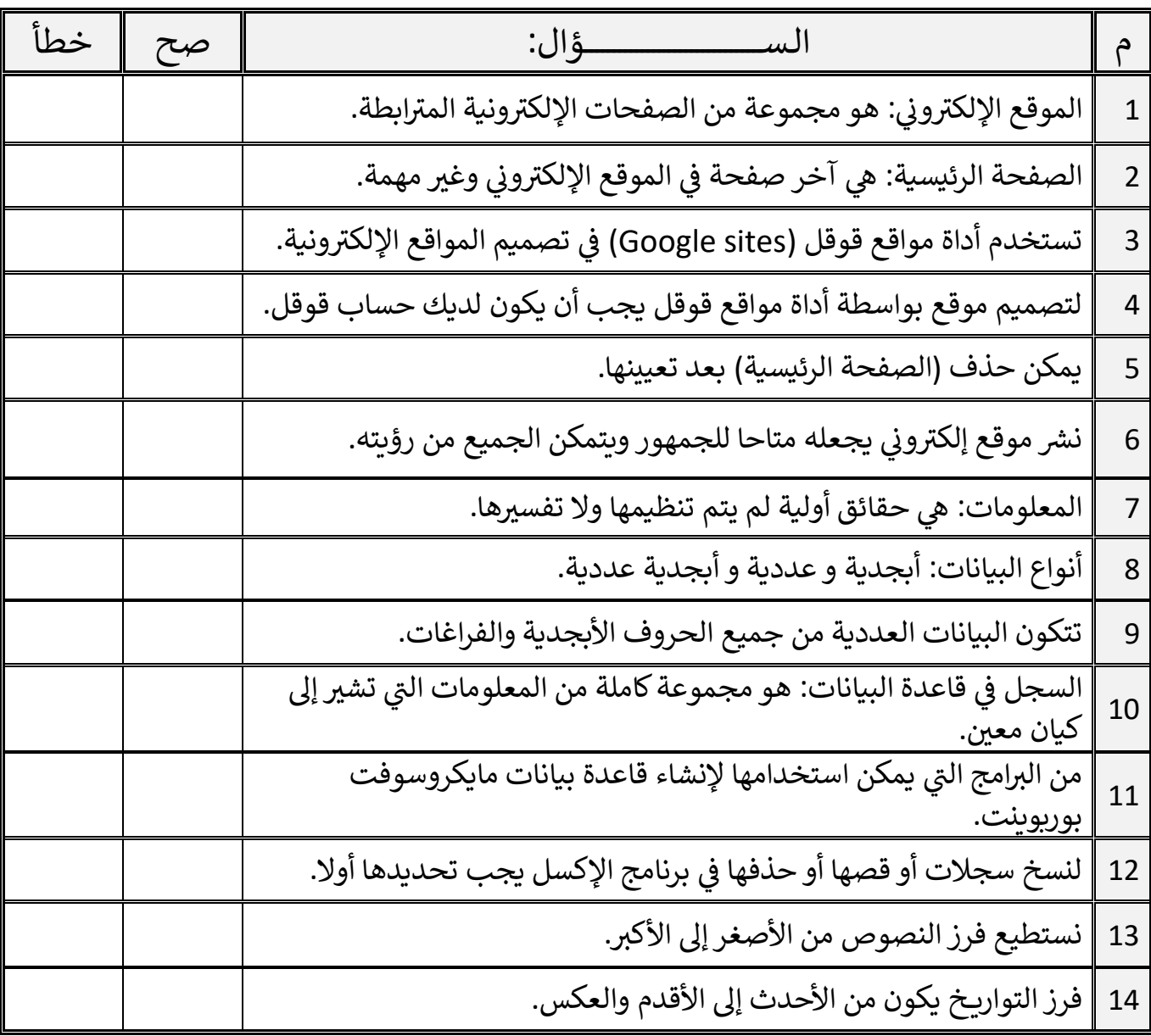

اقلب الصفحة

**20**

**14**

السؤال الثاني / اختر اإلجابة الصحيحة:

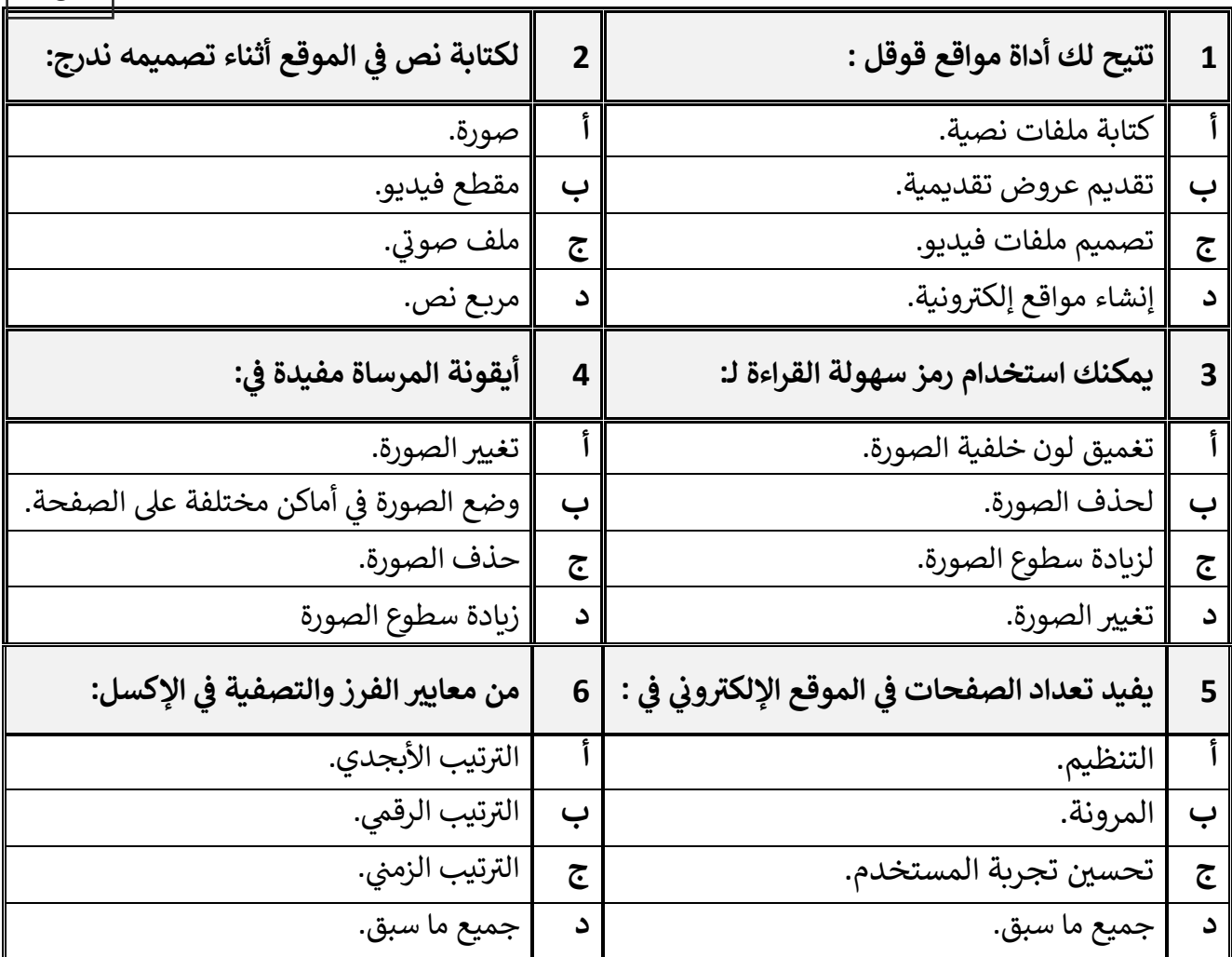

معلم المادة / غزي بن مساعد الغزي

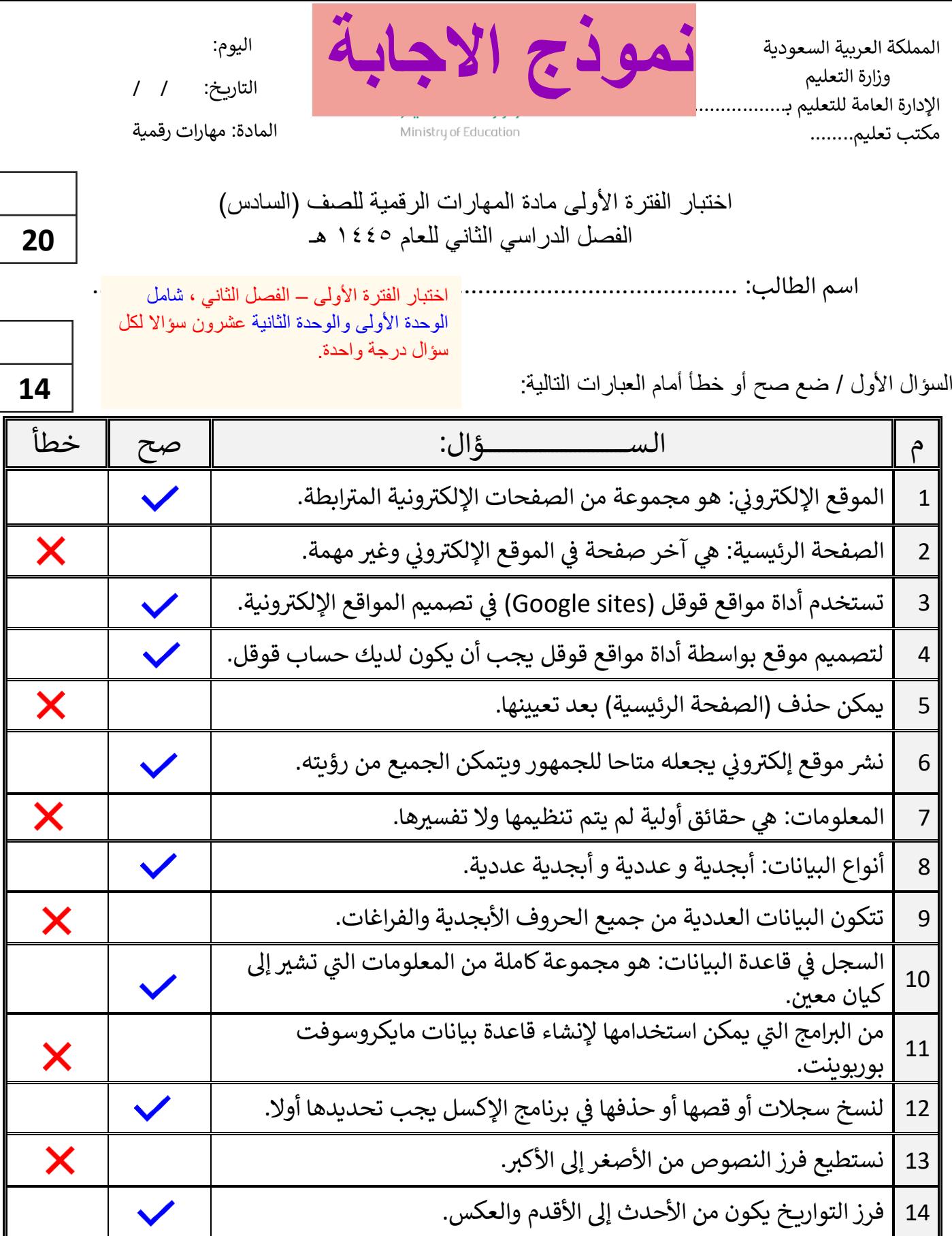

اقلب الصفحة

السؤال الثاني / اختر اإلجابة الصحيحة:

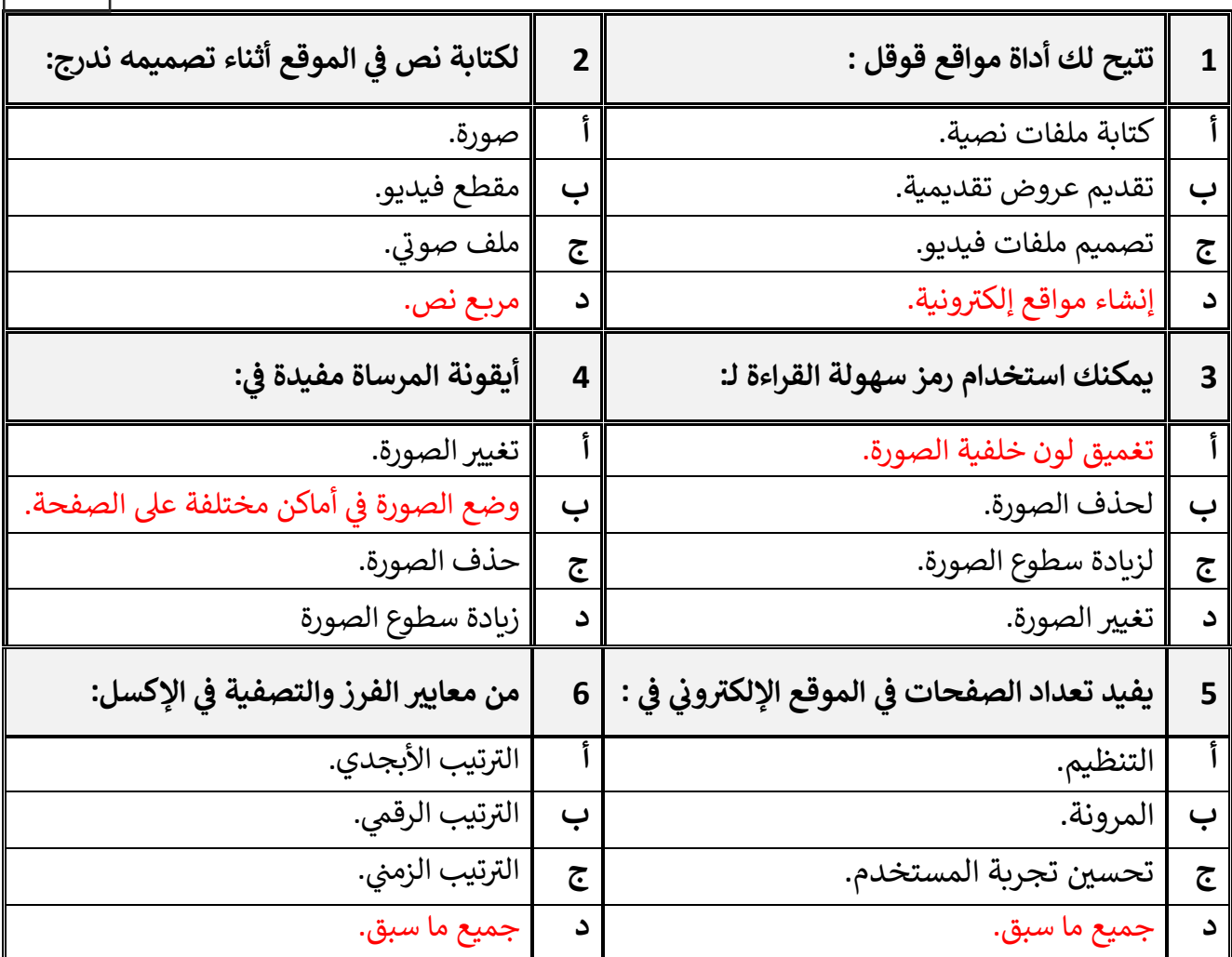

معلم المادة / غزي بن مساعد الغزي

**اململكة العربية السعودية وزارةالتعليم إدارةالتعليم بمحافظةالخرخ**

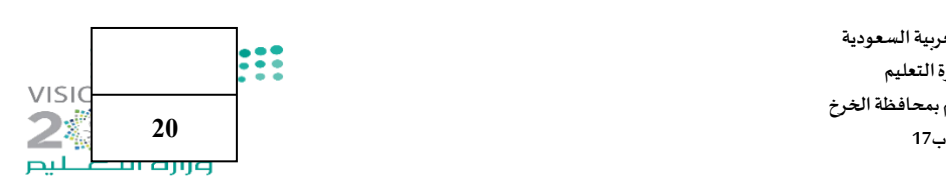

#### **اختبار)منتصف الفصل(ملادةاملهاراتالرقميةللصف السادس الفصل الدراس ي الثاني لعام 1445 هـ**

**اسم الطالبة :** ........................................................... **الصف.................:** 

 **السؤال األول: -** 

**أ( اكتبي املصطلح الحاسوبي الدال على مايلي:** 

**)البيانات- املوقع اإللكتروني - اإلرتباطالتشعبي-قاعدة البيانات - املعلومات(**

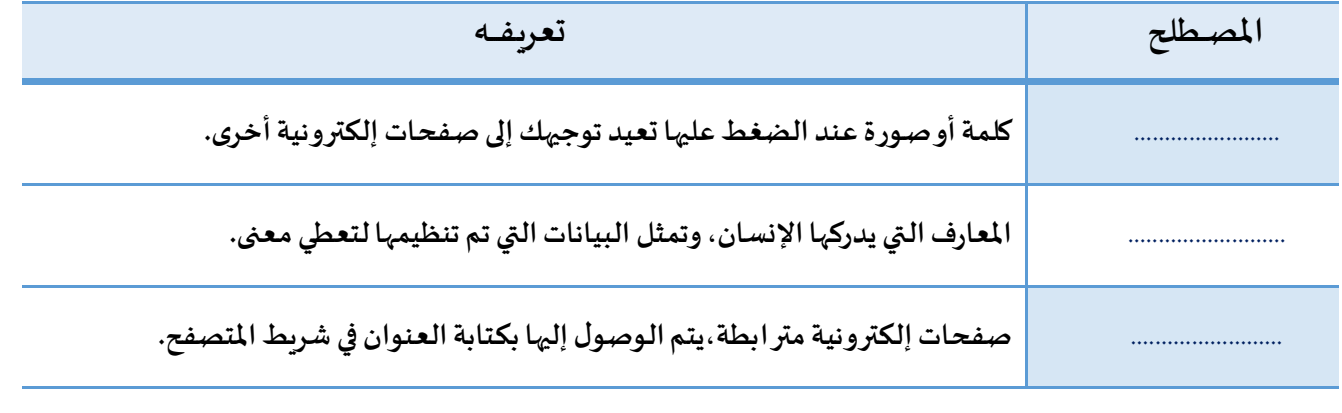

#### **ب( ضعي كلمة )صح( أمام العبارة الصحيحةوكلمة)خطأ( أمام العبارة الخاطئة:**

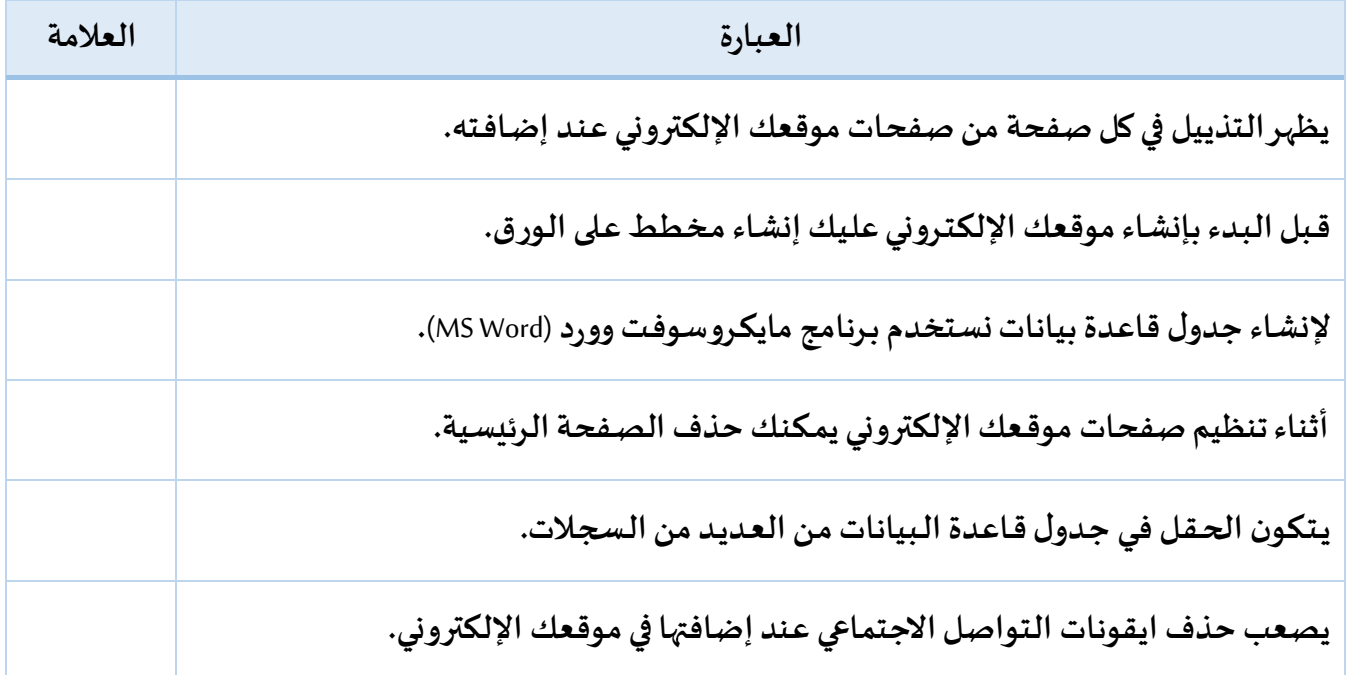

تابع

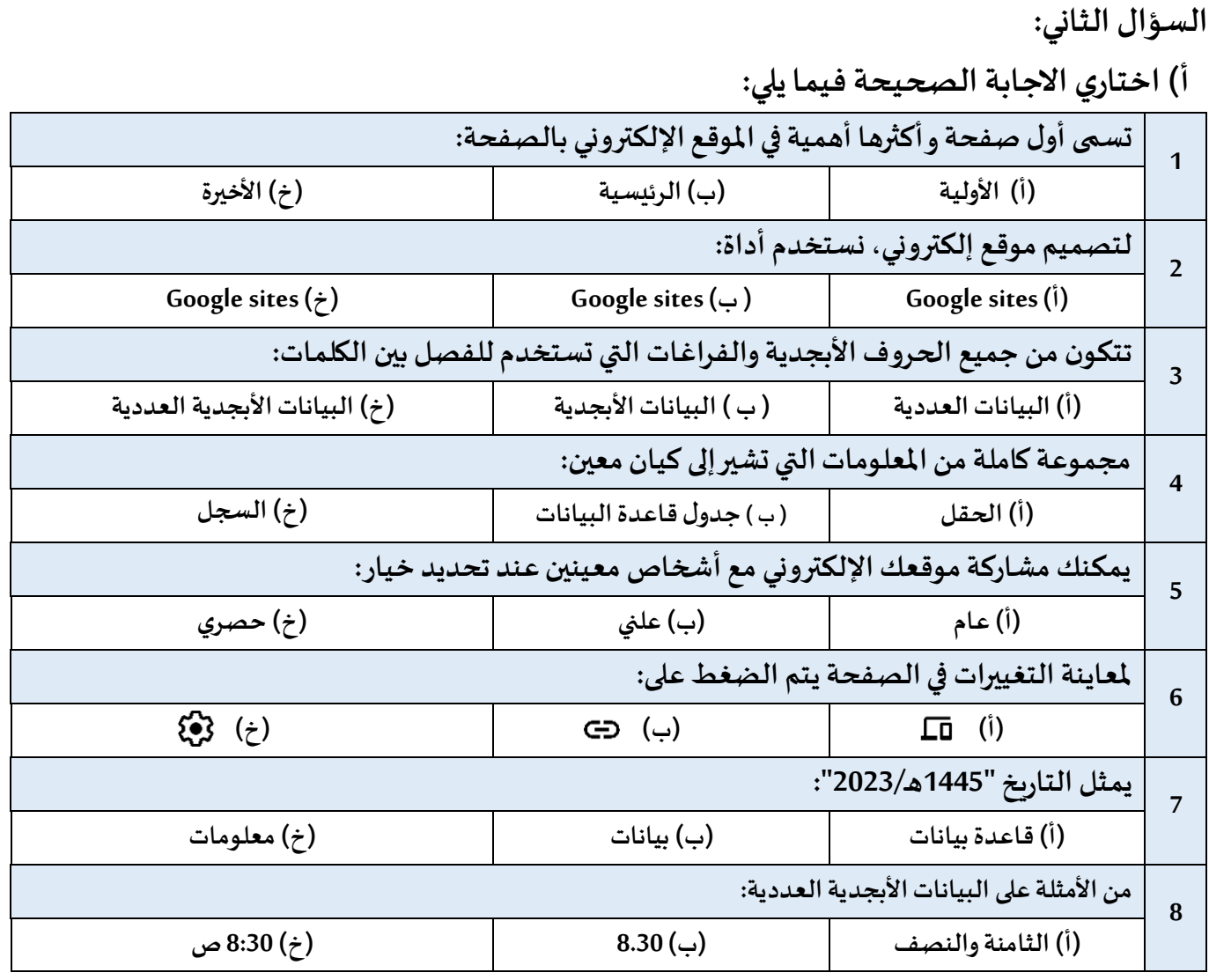

**ب( ما فوائد تصميم موقع إلكتروني متعدد الصفحات؟**

 **..................................)1**

 **..................................)2**

 **..................................)3**

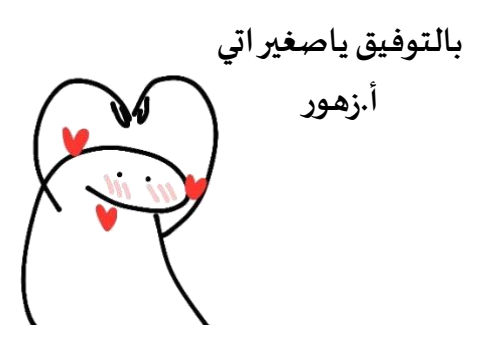